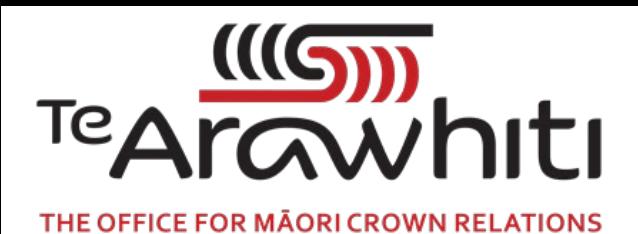

## Te Kete Kōrero a Te Takutai Moana

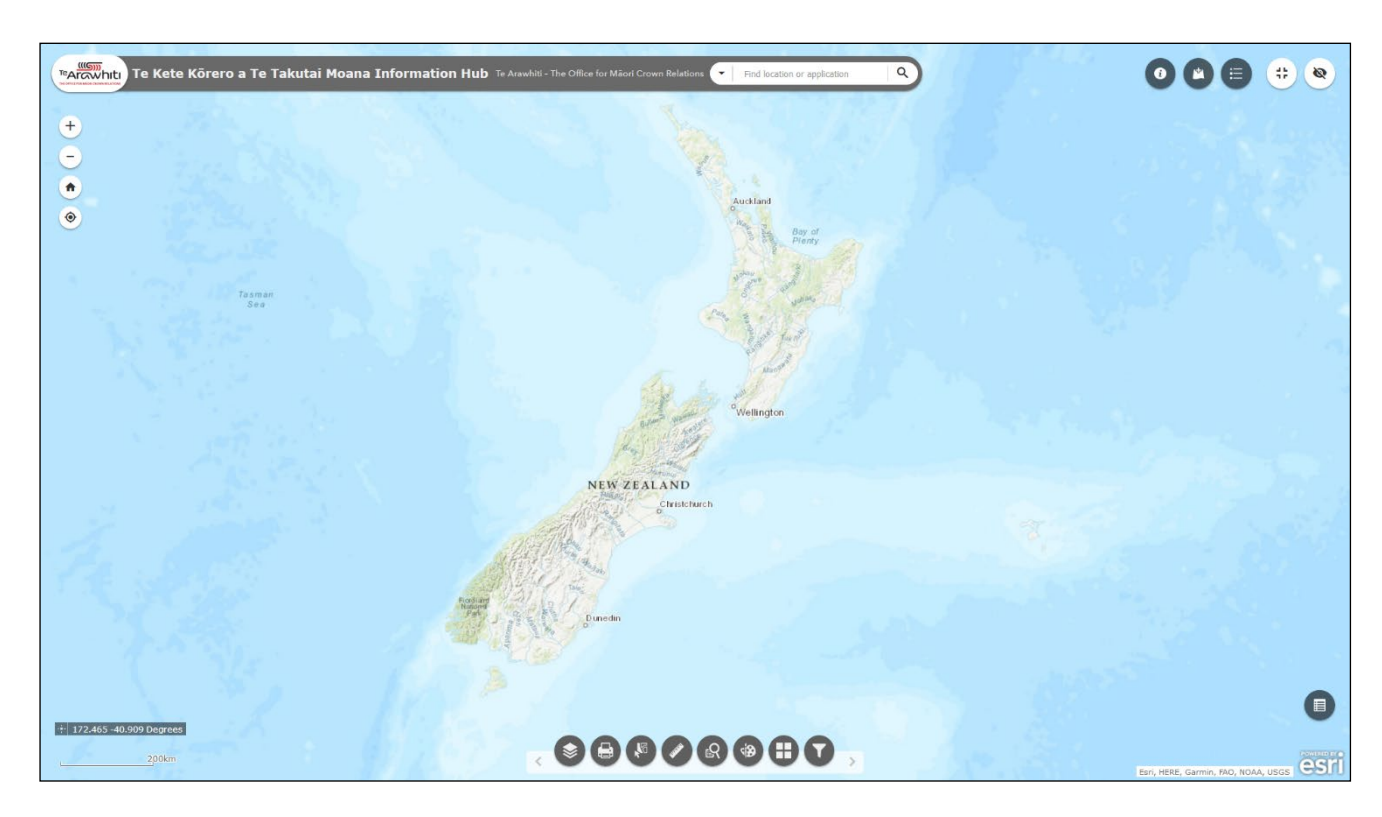

# **Explainer: The Application Area Layers**

This document provides an overview of the application area layers included in Te Kete Kōrero a Te Takutai Moana.

#### **What are the 'application area layers'?**

The application area layers display the areas covered by each application submitted under the Marine and Coastal Area (Takutai Moana) Act 2011. They are digitised versions of application area maps submitted by applicants to either Te Arawhiti or the High Court.

These digitised application area maps are organised into two 'layers' for display on Kōrero Takutai:

## • **Crown Engagement Applications**

- $\circ$  The application areas described in the Crown Engagement layer are derived from maps filed by applicants with Te Arawhiti.
- **High Court Applications**
	- $\circ$  The application areas described in the High Court layer are derived from maps provided by applicants to the Court and available on the [Courts of New Zealand](https://www.courtsofnz.govt.nz/the-courts/high-court/high-court-lists/marine-and-coastal-list-applications/civ-2011-485-000789-clarkson/)  [website.](https://www.courtsofnz.govt.nz/the-courts/high-court/high-court-lists/marine-and-coastal-list-applications/civ-2011-485-000789-clarkson/)

## **Where does Te Arawhiti source the application area maps used in Kōrero Takutai?**

Korero Takutai displays the maps as provided by the applicants. In the High Court layers, where maps have not been provided by applicants, Korero Takutai uses those produced by the Crown Law Office in 2017 based on the written descriptions provided by the applicants.

#### **How does Te Arawhiti interpret applicant maps?**

The application areas in Kōrero Takutai have been digitised on the basis that an applicant's map is definitive, regardless of whether the area covered by the map is in line with the definition of the common marine and coastal area in the Act. For example, if an applicant's map describes their application area extending beyond twelve nautical miles then it is shown that way in Kōrero Takutai.

However, some elements of applicant maps are rationalised. For example, where the landward boundary of an application follows the coastline it will not be digitised exactly as it is depicted on the map. In such cases it is presumed that the landward boundary is intended to be mean high water springs, so the LINZ coastline boundary is used as a 'generic' landward boundary (LINZ NZ Coastlines [Topo, 1:50k\)](https://data.linz.govt.nz/layer/50258-nz-coastlines-topo-150k/).

#### **Can an applicant refine their application area?**

An applicant is free to refine their application area at any time. They must, however, submit an updated map.

If the application is made under the High Court pathway, an updated map can be submitted to the Court by applicant counsel. Te Arawhiti must wait until the Court has filed the map on the Courts of New Zealand website before updating the application area on Kōrero Takutai. This is because Kōrero Takutai must reflect what is in the High Court registry at any given time.

If that application is made under the Crown Engagement pathway, an updated map can be submitted by emailing Te Kāhui Takutai Moana at [takutaimoana@tearawhiti.govt.nz.](mailto:takutaimoana@tearawhiti.govt.nz) The process of changing the application area on Kōrero Takutai can be started at the earliest opportunity after Te Arawhiti receives their updated map.

## **Can I use Kōrero Takutai to change my application area map?**

Yes. One of the primary functions of Kōrero Takutai is to allow applicants to create their own maps, including ones describing changes to their application area. Please refer to the instructions on how to draw a new application area [here.](https://www.tearawhiti.govt.nz/assets/MACA-docs/How-to-Amend-Your-Application-Area.pdf)

For increased accuracy we encourage applicants to provide coordinates where possible.

## **Our application area is mapped incorrectly – please can you fix it?**

If your application area as shown in Kōrero Takutai is incorrect, please e-mail [korerotakutai@tearawhiti.govt.nz.](mailto:korerotakutai@tearawhiti.govt.nz) We will correct it as soon as possible and email you when the application area has been corrected.

However, if your application area as described on Kōrero Takutai matches the map you submitted we must receive an amended map before the application area on Kōrero Takutai can be amended.

## **How are application maps incorporated into Kōrero Takutai?**

The areas described on these maps are turned into application areas on Kōrero Takutai using mapping software and a process known as 'georeferencing'. This process is like 'digital tracing': the mapping software is like tracing paper, and georeferencing is a way of pinning the tracing paper to the map so that the application area can be traced precisely.

In more technical terms, this involves using ArcGIS (advanced mapping software) to create a digital version of the application area. The application area map is loaded into the software and overlaid on a digital map of the same area. Topographic points on the scanned map are connected to the same topographic points on the digital map. When the scanned map is overlaid as accurately as possible on the digital map the application area is 'drawn' on the digital map. This creates a digital representation of the application area that can then be used in Kōrero Takutai.

Some applicant maps also provide co-ordinates, which allow for an even greater level of accuracy.

## **Why does one of the applications in the 'Crown Engagement Applications' layer have a number with the prefix 'FSB' instead of 'MAC'?**

The application in question is FSB-36-16-005 on behalf of ngā hapū o Ngāti Porou. The FSB prefix has not been replaced with a MAC prefix as this application is being considered under th[e Ngā Rohe Moana](http://www.legislation.govt.nz/act/public/2019/0019/latest/LMS16679.html)  [o Ngā Hapū o Ngāti Porou Act 2019](http://www.legislation.govt.nz/act/public/2019/0019/latest/LMS16679.html) than Te Takutai Moana Act 2011.

The application area that appears in the helpfiles (MAC-00-00-000: Te Arawhiti) is an entirely fictional application area that we created for the purposes of training and testing. It is not publicly available.

We created this application area as we felt that it would be inappropriate to use actual application areas for training and testing purposes.